# **pixbet criar aposta**

- 1. pixbet criar aposta
- 2. pixbet criar aposta :aposta em jogo de futebol
- 3. pixbet criar aposta :parimatch 1xbet

## **pixbet criar aposta**

Resumo:

**pixbet criar aposta : Descubra a adrenalina das apostas em bolsaimoveis.eng.br! Registrese hoje e desbloqueie vantagens emocionantes com nosso bônus de boas-vindas!**  contente:

Aqui Provideli, você encontrará um guia completo e simples para a instalação do aplicativo Pixbet em seu dispositivo Android. Siga as etapas abaixo e comece a apostar o seu caminho para a vitória!

Passo 1: Habilitar origens desconhecidas

No seu dispositivo Android, navegue até 'Configurações' > 'Segurança' e ative a opção 'Origens Desconhecidas' permitindo a instalação de aplicativos de terceiros e arquivos APK. Isso é necessário para instalar o aplicativo Pixbet.

Passo 2: Download do aplicativo Pixbet

Abra o aplicativo 'Google Play' no seu dispositivo Android.

[dicas de apostas esportivas](https://www.dimen.com.br/dicas-de-apostas-esportivas-2024-07-09-id-23579.pdf)

## **pixbet criar aposta**

O mundo das apostas esportivas ganha cada vez mais adeptos em pixbet criar aposta todo o mundo, incluindo no Brasil. Dentre os diversos mercados de apostas disponíveis, o 1X2 na Pixbet tem se destacado como uma excelente opção para aqueles que desejam mergulhar nesse universo.

#### **pixbet criar aposta**

O 1X2 na Pixbet é um mercado de apostas presente em pixbet criar aposta praticamente todas as casas de apostas do mundo. Ele é simples de compreender e atraente para apostadores iniciantes e experientes.

No mercado 1X2, você tem três opções de apostas:

- 1 Significa que você está apostando na vitória do time da casa.
- X Significa que você está apostando em pixbet criar aposta um resultado final de empate entre as equipes.
- 2 Significa que você está apostando na vitória do time visitante.

#### **Apostas 1X2 na Pixbet: Como Funciona**

Para fazer uma aposta 1X2 na Pixbet, siga os passos abaixo:

- 1. Crie uma conta na Pixbet, se ainda não possuir.
- 2. Faça o depósito inicial mínimo exigido.
- 3. Entre na plataforma e acesse a seção de apostas esportivas.
- 4. Escolha o evento esportivo no qual deseja apostar.
- 5. Na lista de mercados de apostas disponíveis, escolha o mercado 1X2.
- 6. Escolha uma das três opções (1, X ou 2), conforme pixbet criar aposta impressão do jogo.
- 7. Insira o valor da pixbet criar aposta aposta e clique em pixbet criar aposta "fazer aposta" para finalizar o processo.

### **1X2 na Pixbet e Suas Vantagens**

As apostas 1X2 na Pixbet apresentam algumas vantagens inegáveis, especialmente para quem está começando no mundo das apostas:

- Facilidade de compreensão e uso
- Chance de ganho razoável
- Presente em pixbet criar aposta quase todas as casas de apostas desportivas
- Exige pouco capital para participar

## **Conclusão: Tente Sua Sorte no Mercado 1X2 na Pixbet**

Se você se sente atraído para o mundo das apostas e procura um mercado acessível e com potencial de retorno, o mercado 1X2 na Pixbet pode ser uma ótima opção para você. Além disso, vale à pena lembrar que nunca deve se envolver em pixbet criar aposta apostas descontroladamente e sempre ser consciente dos riscos envolvidos.

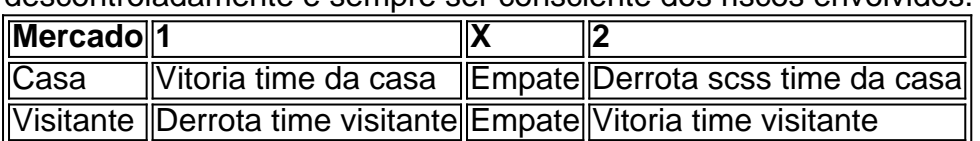

## **pixbet criar aposta :aposta em jogo de futebol**

Como baixar o aplicativo Pixbet? Para baixar o aplicativo Pixbet, acesse o site oficial e clique no smbolo da Google Play Store no rodap da pgina.

Como se cadastrar no Pixbet? Os interessados precisam ter mais de 18 anos de idade. Ento, basta acessar o site e clicar em pixbet criar aposta registro. Para o Pixbet cadastro, ser necessrio informar alguns dados pessoais, como CPF, nome completo e data de nascimento.

Você está procurando por uma maneira confiável e segura de fazer apostas esportivas online no Brasil? Então, é por isso que estamos aqui para apresentá-lo ao aplicativo oficial Pixbet. Este artigo vai guiá-lo através do processo de download e instalação do aplicativo Pixbet, e vai esclarecer todas as suas dúvidas sobre a legalidade e segurança do APKPure. O que é o APKPure?

Antes de começarmos, é importante entender o que é o APKPure. APKPure é uma plataforma de download de aplicativos Android que permite aos seus usuários baixar aplicativos que não estão disponíveis no Google Play. Embora o Google Play seja a loja de aplicativos mais popular para Android, às vezes pode haver certos aplicativos que não são disponibilizados lá, seja por razões regulatórias ou outras. Nesses casos, o APKPure pode ser uma ótima alternativa.

É Seguro baixar aplicativos do APKPure?

Quando se trata de download de aplicativos de uma fonte desconhecida, é compreensível estar preocupado com a segurança. No entanto, o APKPure tem uma longa história e uma forte reputação de fornecer aplicativos seguros e limpos para download.

## **pixbet criar aposta :parimatch 1xbet**

# **China's President Xi Jinping felicita a presidente da Islândia, Halla Tomasdottir**

Beijing, 4 jun (Xinhua) -- O presidente chinês, Xi Jinping, felicitou nesta terça-feira Halla Tomasdottir pela pixbet criar aposta eleição como presidente da Islândia.

### **Detalhes da felicitação do presidente Xi Jinping**

Na mensagem de felicitação, o presidente Xi Jinping expressou a pixbet criar aposta satisfação por ver a eleição de Halla Tomasdottir como presidente da Islândia, desejando-lhe sucesso na pixbet criar aposta missão e bem-estar pessoal.

Xi Jinping afirmou ainda que a China e a Islândia são parceiros estratégicos globais e que o seu relacionamento está pixbet criar aposta níveis históricos de desenvolvimento. O presidente chinês expressou o desejo de trabalhar com a presidente Tomasdottir para consolidar a confiança política mútua, expandir a cooperação prática e promover o desenvolvimento saudável e estável das relações bilaterais.

#### **Sobre Halla Tomasdottir**

Presidente da Islândia

Halla Tomasdottir é a atual presidente da Islândia, tendo sido eleita pixbet criar aposta 2024. Anteriormente, ela foi empresária e ativista ambiental.

Author: bolsaimoveis.eng.br Subject: pixbet criar aposta Keywords: pixbet criar aposta Update: 2024/7/9 7:27:59